## , tushu007.com

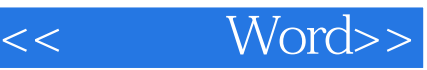

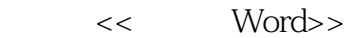

- 13 ISBN 9787115098344
- 10 ISBN 7115098344

出版时间:2002-1-1

PDF

## http://www.tushu007.com

## $,$  tushu007.com

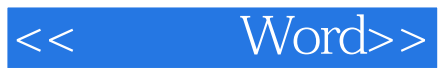

Word 2000

3 6<br>Word 2000 Word 2000

Word 2000, Word 2000, Word 2000, Nord 2000, Nord 2000, Nord 2000, Nord 2000, Nord 2000, Nord 2000, N

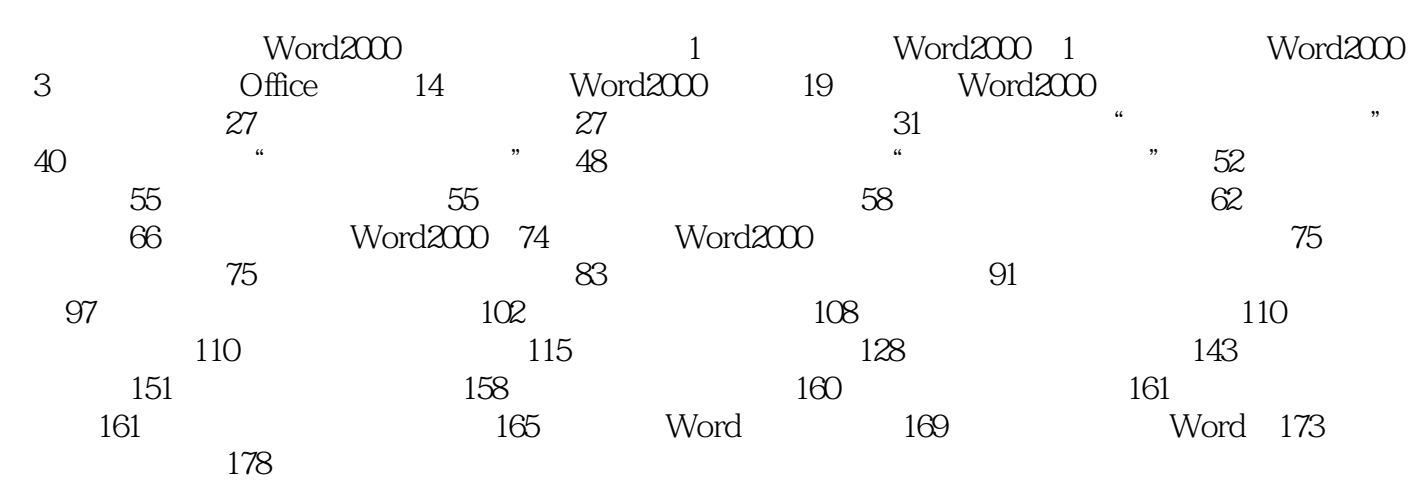

## , tushu007.com

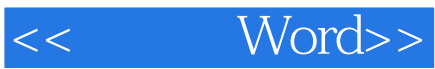

Word 2000

3 6 Word 2000

word 2000, Word 2000, Word 2000, Word 2000, Nord 2000, Nord 2000, Nord 2000, Nord 2000, Nord 2000, Nord 2000, <br>Nord 2000, Nord 2000, Nord 2000, Nord 2000, Nord 2000, Nord 2000, Nord 2000, Nord 2000, Nord 2000, Nord 2000,

 $\mathsf{Word}$ 

 $Word 2000$ Word 2000

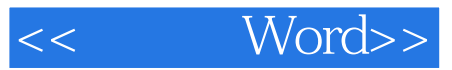

本站所提供下载的PDF图书仅提供预览和简介,请支持正版图书。

更多资源请访问:http://www.tushu007.com